# Image-Object-Detection-YOLOv7-Deepsort-Tracking-GPL-Jupyter

Use YOLOv7+Deepsot for real-time multi-object tracking, which can be applied to various fields such as monitoring systems and traffic flow analysis.

Version 20230130

### Applications

• It can be applied to various fields such as monitoring systems and traffic flow analysis.

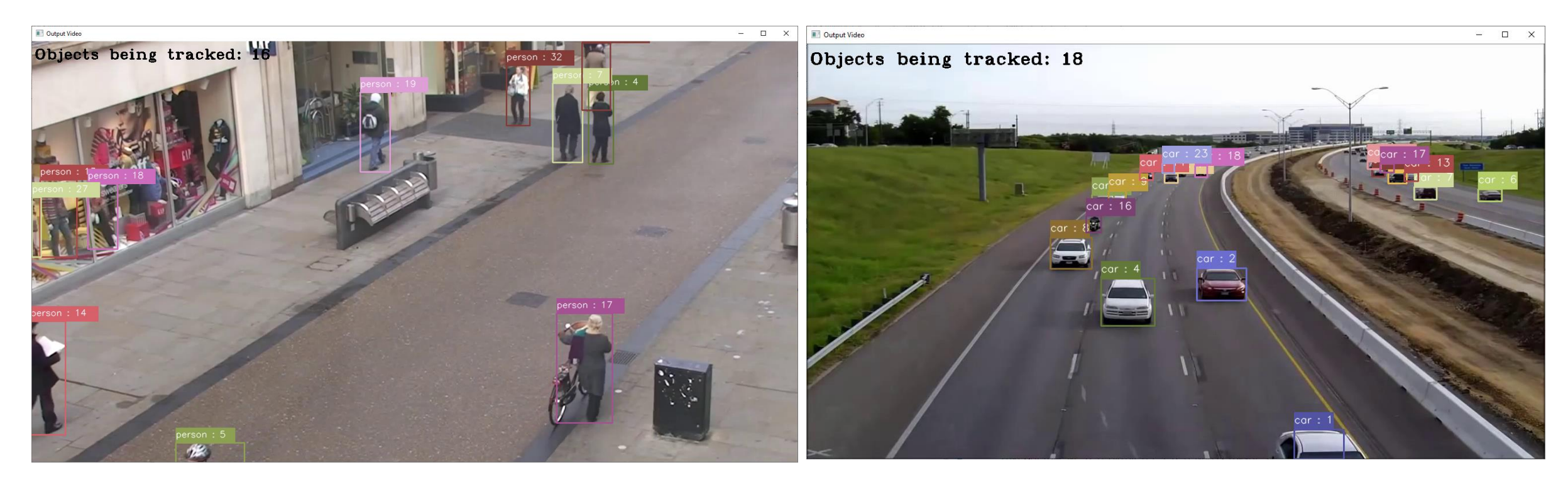

# Pedestrian tracking demo.ipynb

- Parameter setting
	- input video : input video path.
	- output video : output video path.
	- class id : select the category id to track from coco.names. For example, class  $id = "0,17"$ , the tracking target is person, horse.

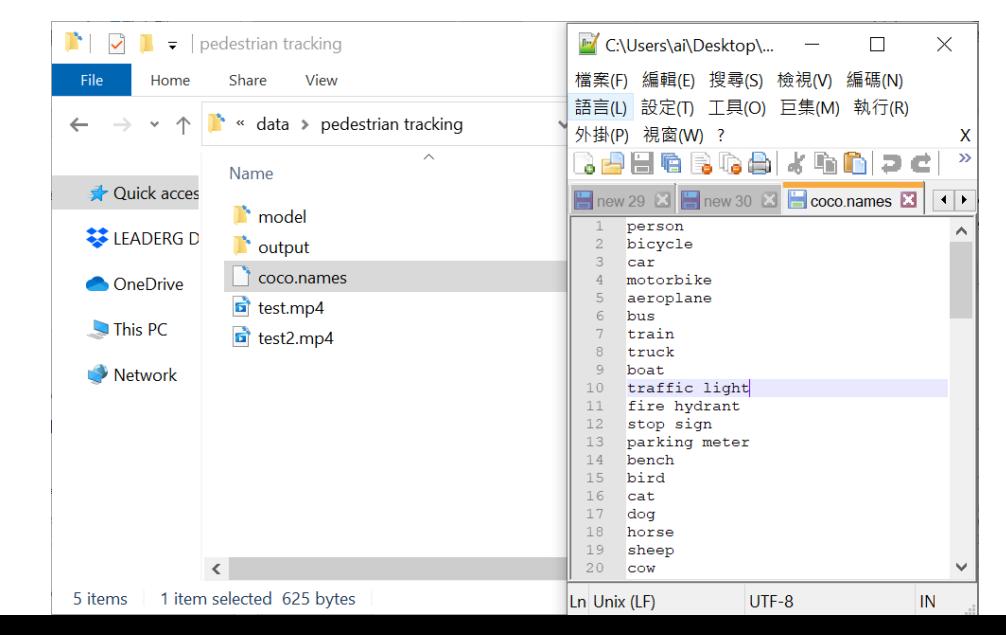

#### Pedestrian\_tracking\_demo.ipynb

• Result.

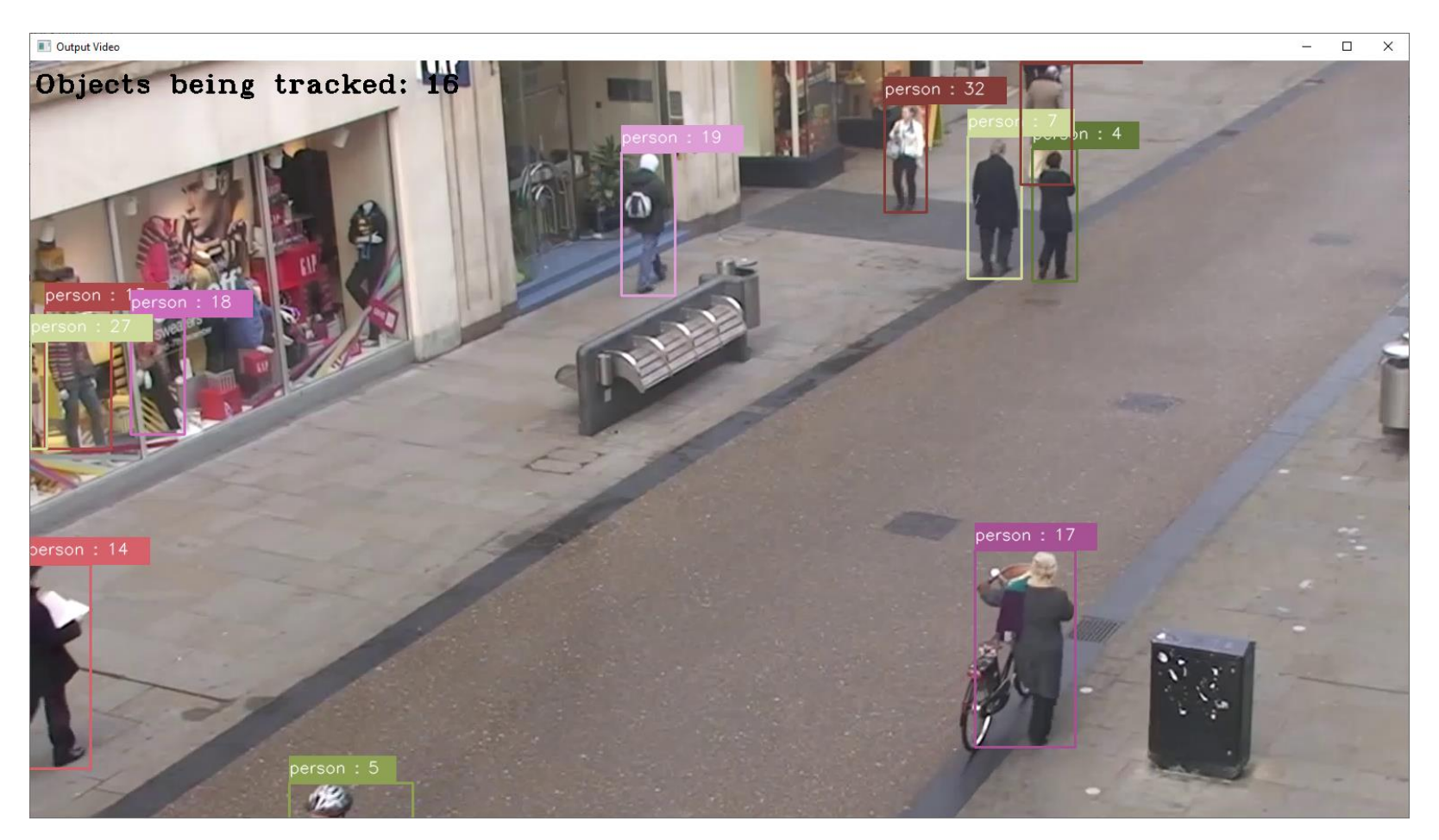

# Vehicle\_tracking\_demo.ipynb

- Parameter setting
	- input video : input video path.
	- output video : output video path.
	- class id : select the category id to track from coco.names. For example, class  $id = "1,2,3,5",$  the tracking target is bicycle, car, motorbike, bus.

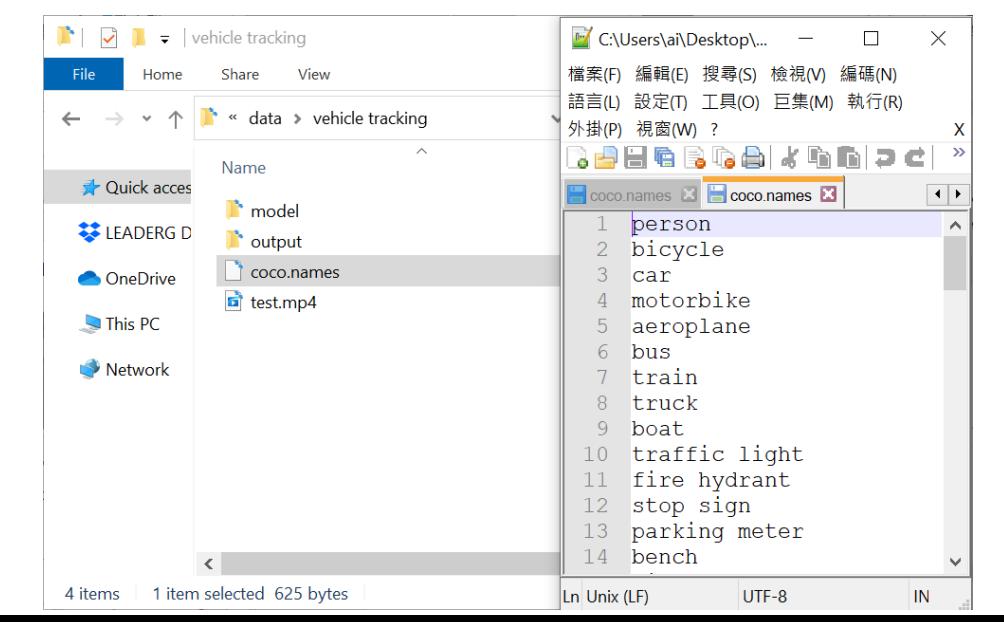

# Vehicle\_tracking\_demo.ipynb

#### • Result.

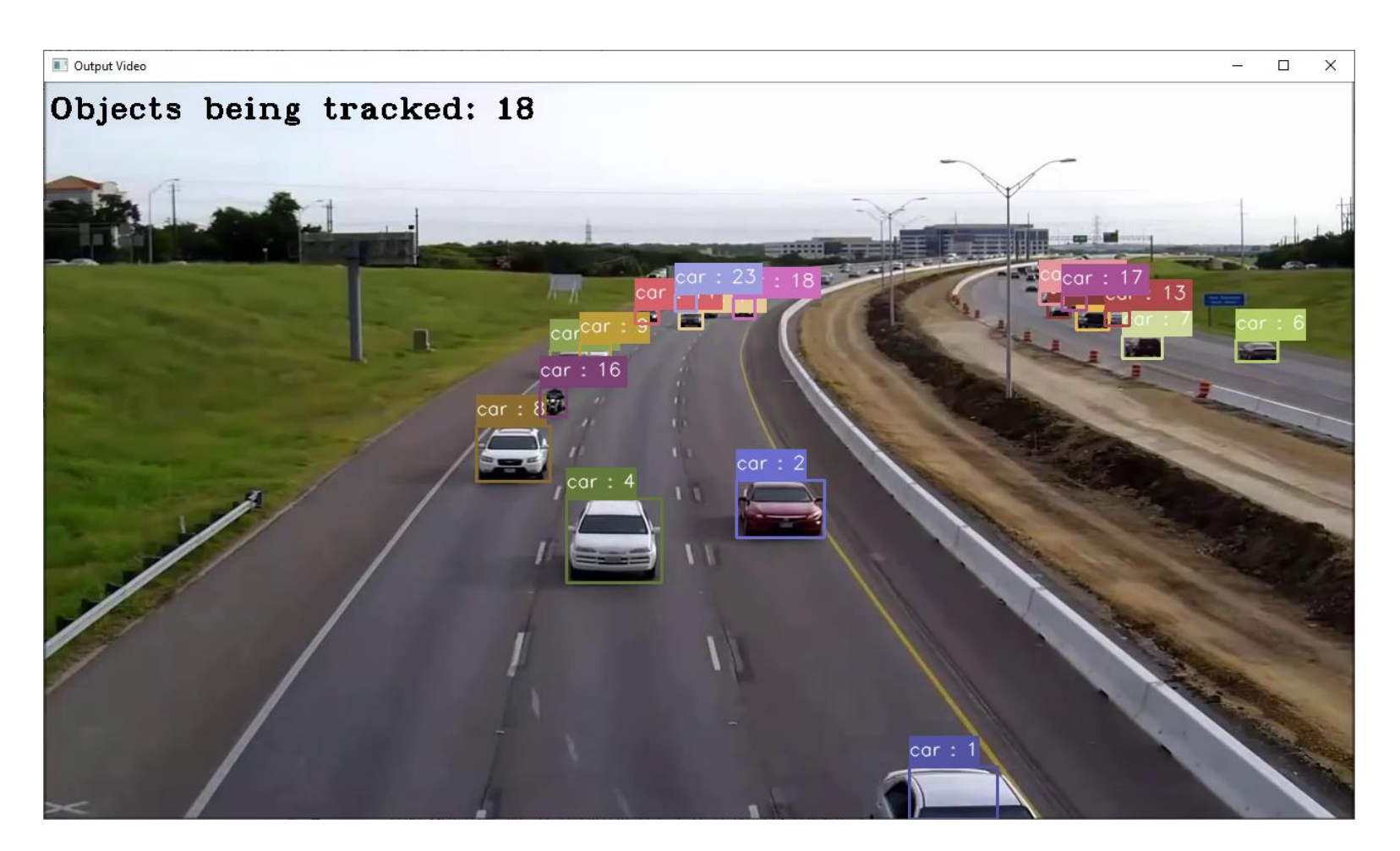

#### Reference

- Please refer to the readme.txt in the SDK folder.
- LEADERG AppsForAI :<https://www.leaderg.com/appsforai-windows>
- Copyright © LEADERG INC. All rights reserved.